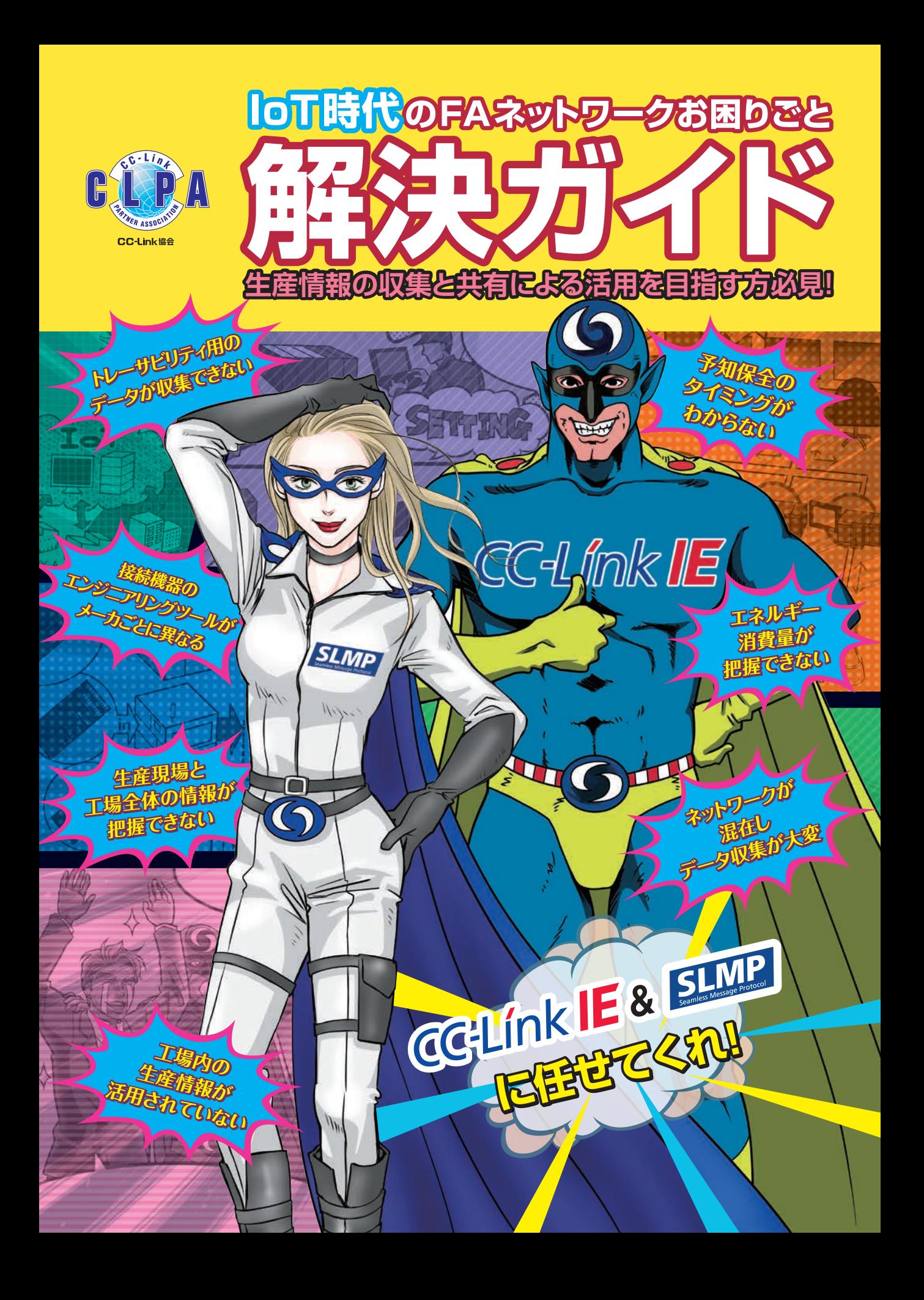

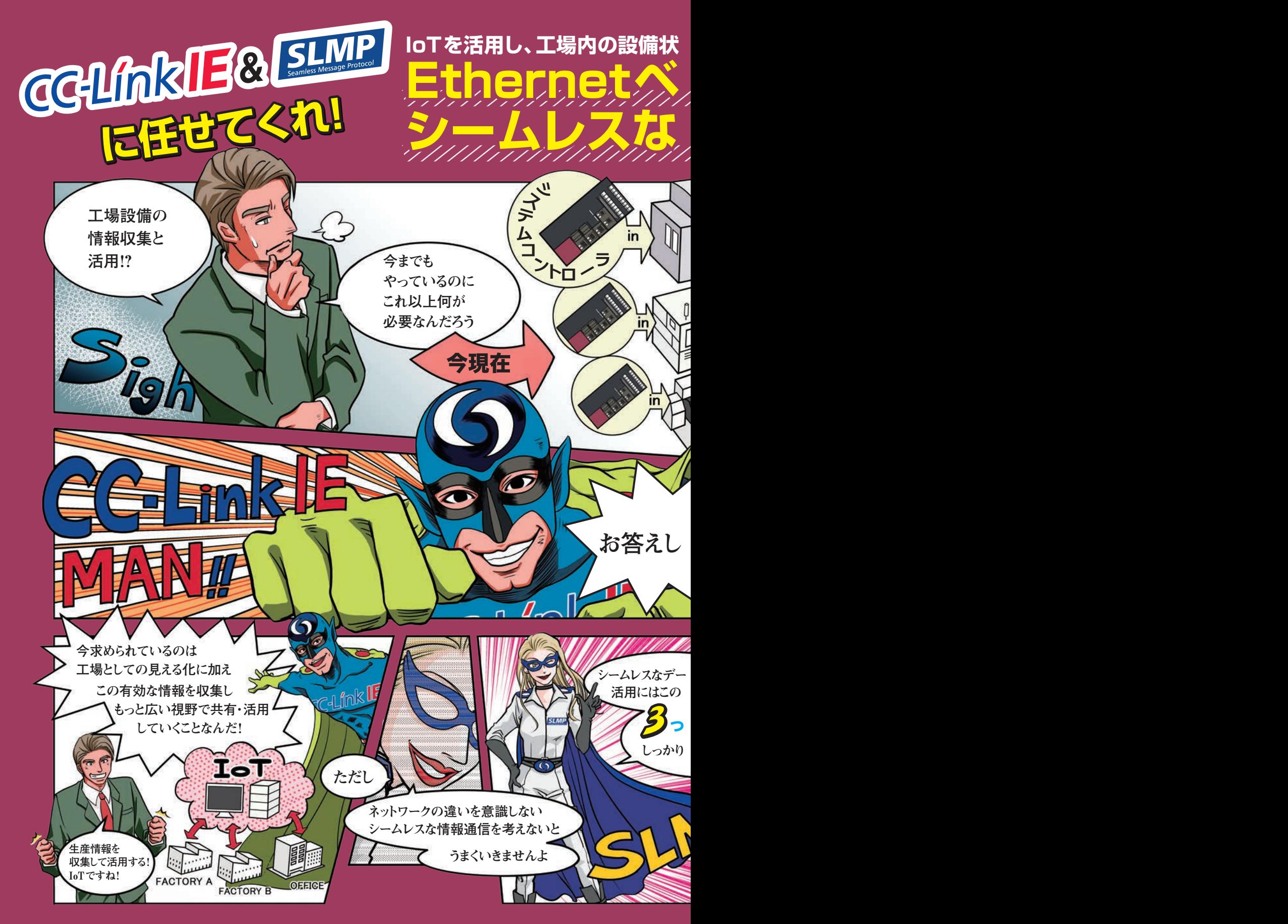

# **IoTを活用し、工場内の設備状 態を把握するためのデータの収集と活用が求められています。**

**機械Aの データ** 生産数 JOO **機械Bの データ** 生産数  $000$ **機械Cの データ** 生産数 OOQ お**答**えし よう!!

**Ethernetベ ースネットワークの**

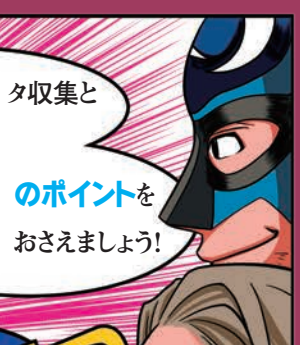

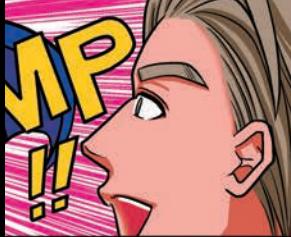

# **ITシステムからFA機器までシームレスに情報伝達!**

**シームレスな 情報通信が成功の秘訣です!!**

● シームレスなプロトコルで、ネットワー SLMP ク間をダイレクトに情報伝達する

# **SLMP\*1で収集・設定・監視が簡単!**

- 機器間の情報収集とデータサーバからの 指令でトラブル回避と生産性向上を図る
- センサやアクチュエータなど接続機器の 設定変更・状態モニタ・トラブル診断で 効率良く運用する

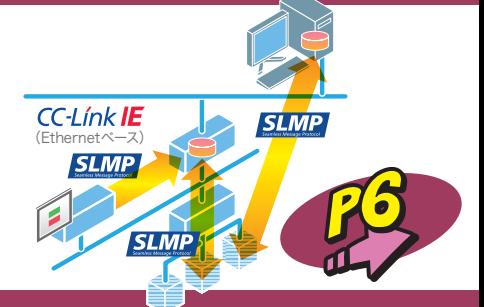

LAN (Ethernet)

(Ethernetベース)

**CC-Línk IE** 

## **CSP+\*2とエンジニアリングツールで多様な機器を簡単接続!**

- エンジニアリングツールで立上げや設 定をグラフィカルで簡単に行う
- さらなる生産情報の収集と活用範囲が 拡大する

# LAN (Ethernetベース) CC-Link IE **SLMP** (Ethernetベース)

Cloud

## **もっと知りたい(仕様, FAQ) …………… P10**

CC-Link IEは、Ethernetベースの産業用ネットワークでCC-Link協会 (CLPA)が提唱し、全世界のパートナーメーカの力を結集しオープン化を 推進しています。

- \*1:SLMPは、ネットワークの違いを意識しないでシステム管理・運用を 実現するための共通プロトコルです。
- \*2:CSP+は、ひとつのエンジニアリングツールでさまざまなCC-Link ファミリー機器を使用するためのプロファイルです。

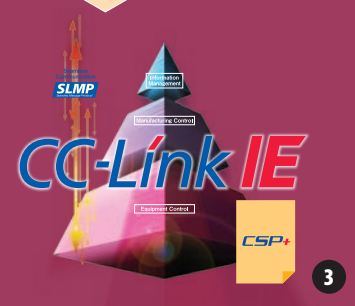

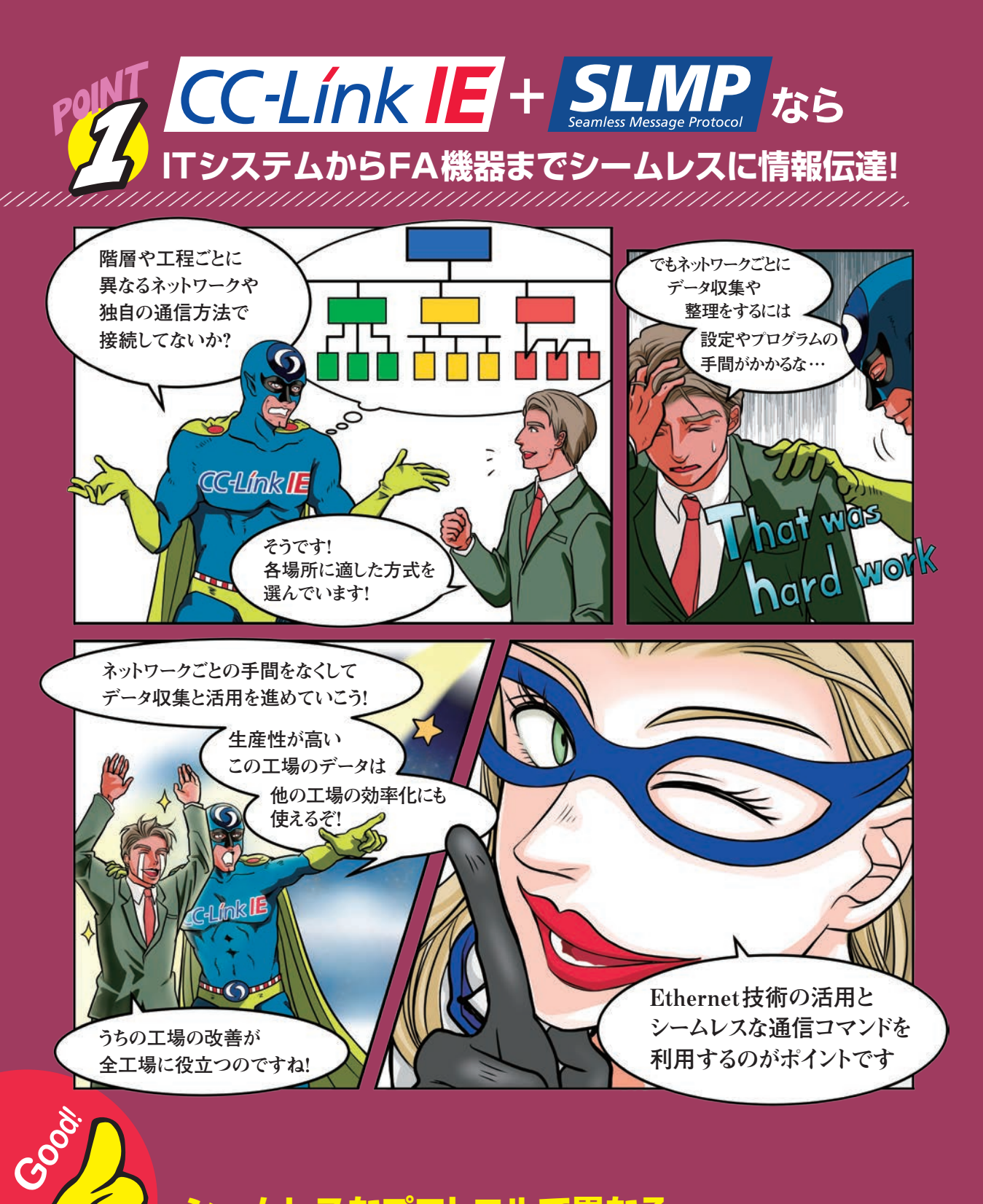

**シームレスなプロトコルで異なる ネットワーク間の情報伝達を簡単に!**

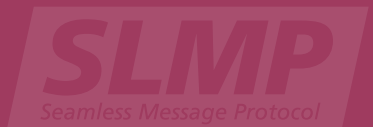

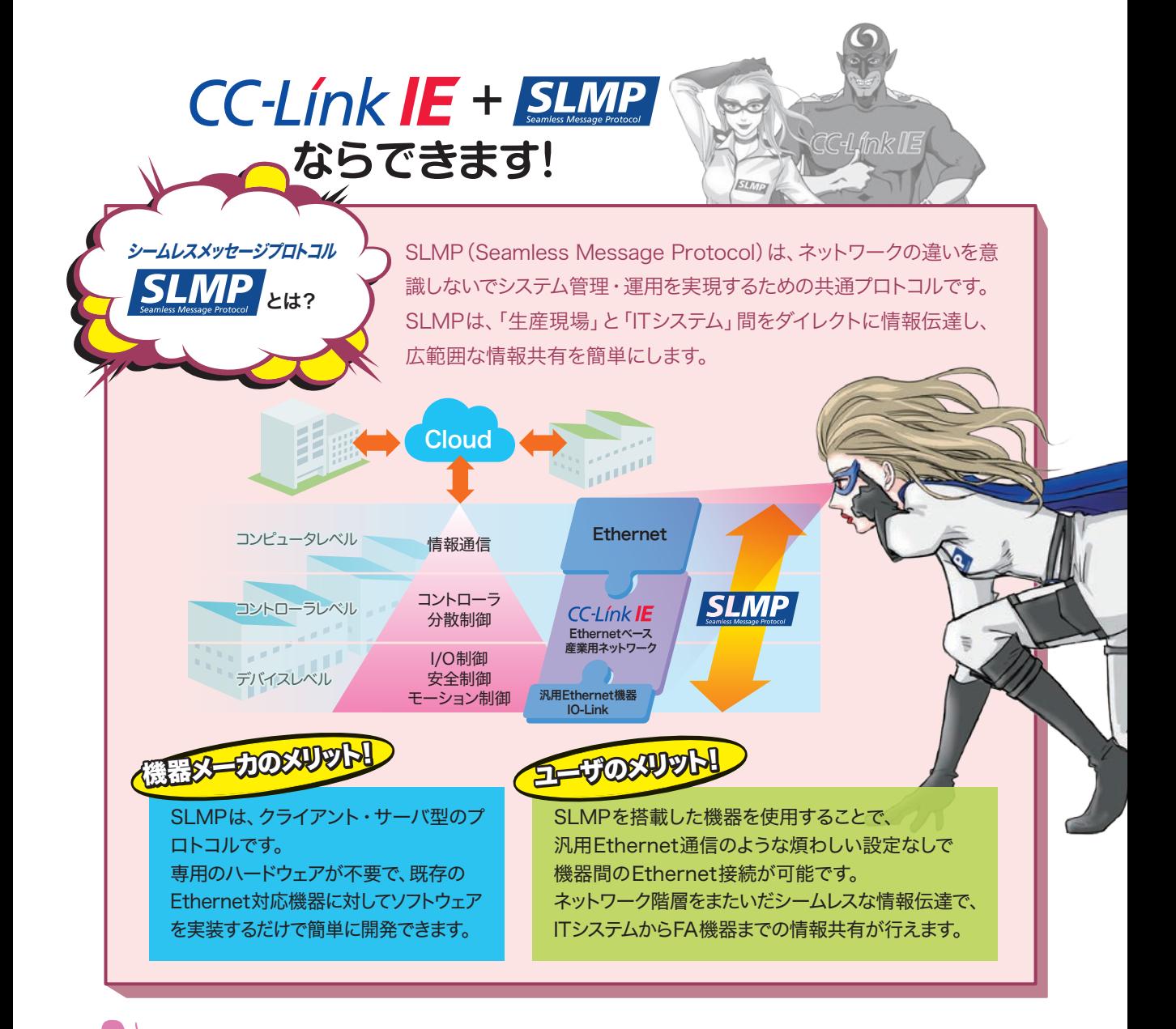

# **シームレスなプロトコルで異なるネットワーク間の情報伝達を簡単に!**

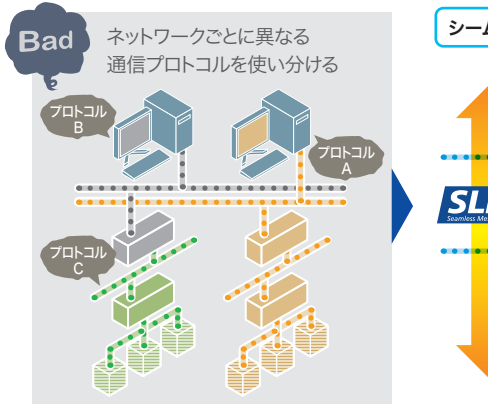

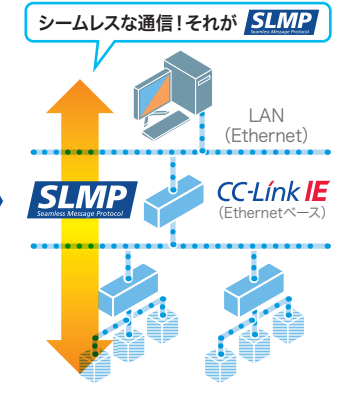

**シームレスな** <u>'e</u> Good **SLMP**

(SLMP:Seamless Message Protocol)

SLMPはEthernetの標準フレームを 拡張したプロトコルで、ネットワーク階 層をまたいだシームレス伝送が可能! (プロトコルのフレームフォーマット→P10)

SLMPを搭載したEthernet機器では、 汎用Ethernet通信のような煩わしい 設定なしで、サーバ/クライアント機能に よる双方向のデータ伝送が簡単!

5

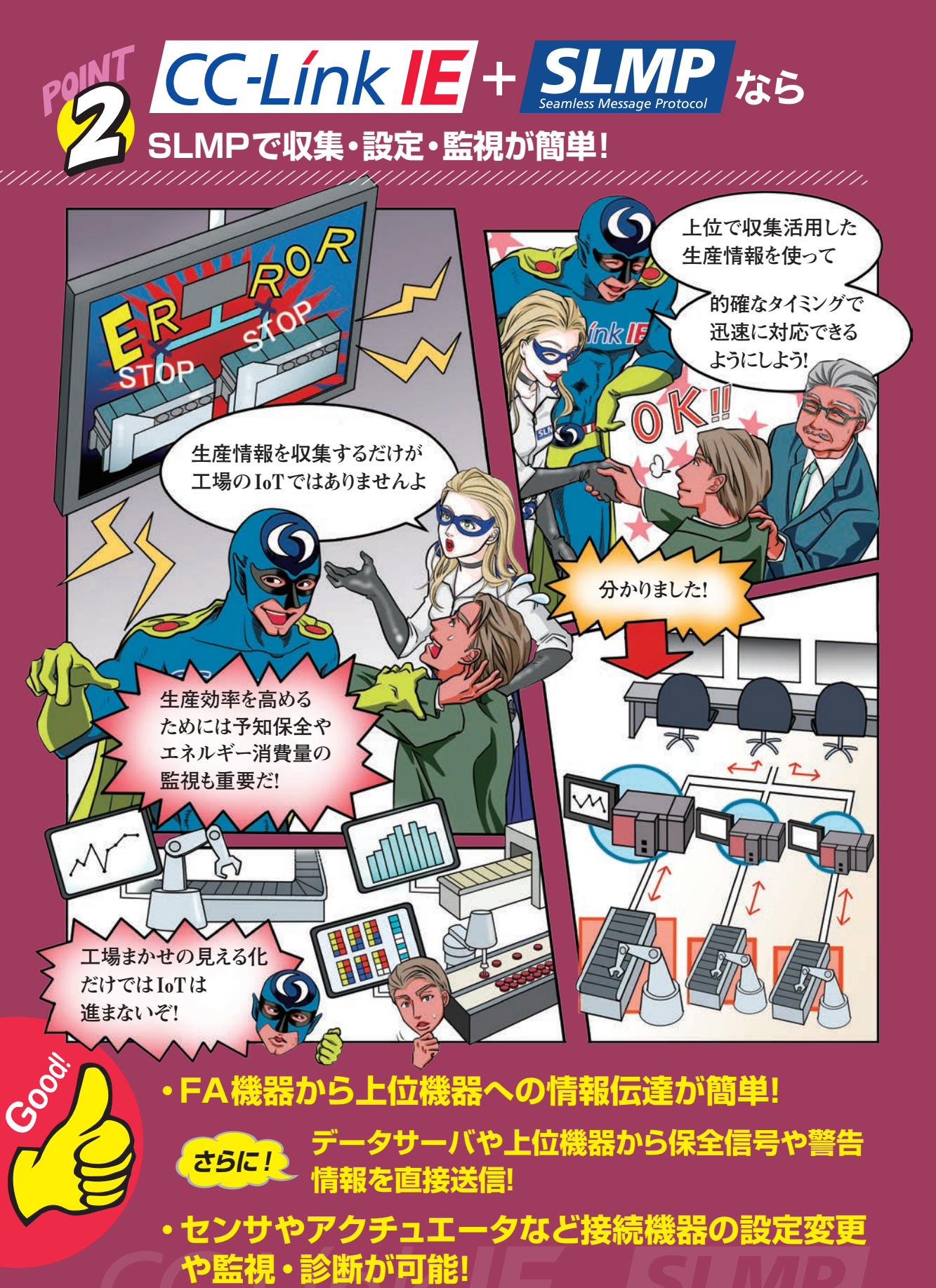

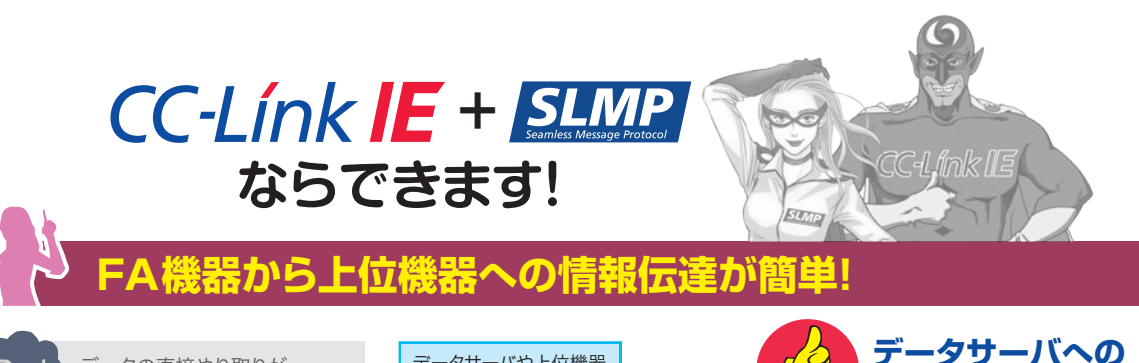

**SLMP** 

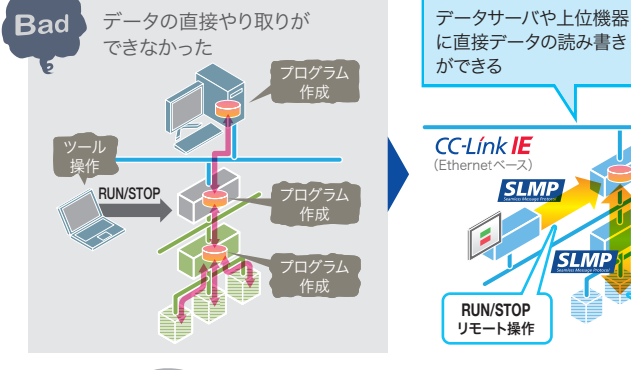

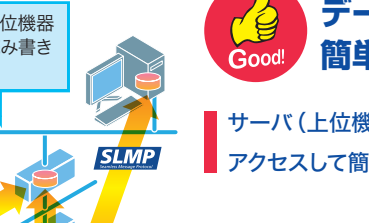

データを 直接読み書き サーバ(上位機器)の内部情報に直接 **簡単アクセス** 

アクセスして簡単に読み書き可能!

クライアントからサーバ(上位機器)を リモート操作し(リモートRUN/STOP/ PAUSE/ラッチクリア/リセット)が可能!

**さらに! データサーバや上位機器から保全信号や警告情報を直接送信!**

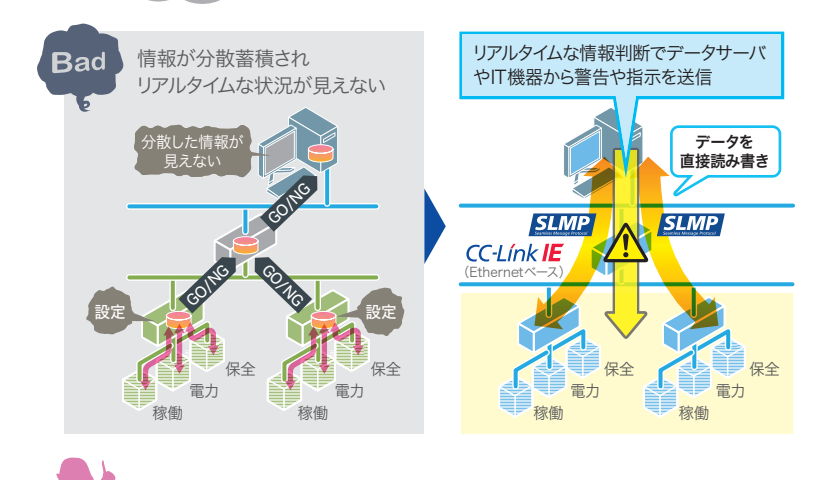

**ig オンデマンド通信** Good!

生産設備から収集した稼働情報などを 基に、設備の保全警報などを直接送信し 設備トラブルを回避!

設備や建屋機器から収集したエネルギー 情報を基に警報などを個別に直接送信し 全体管理が可能!

# **センサやアクチュエータなど接続機器の設定変更や監視・診断が可能!**

**SLMP** 

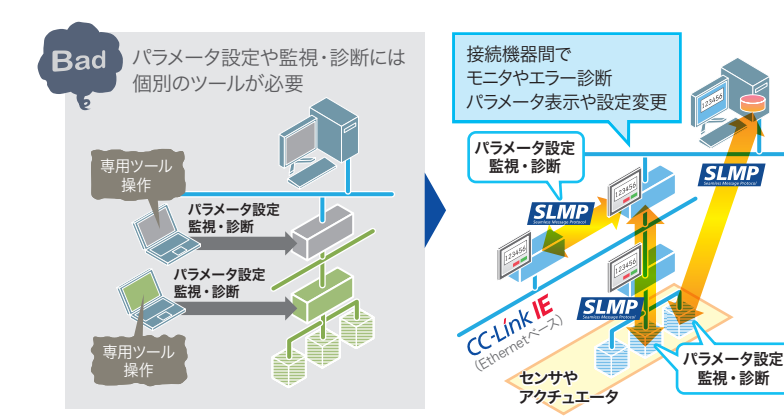

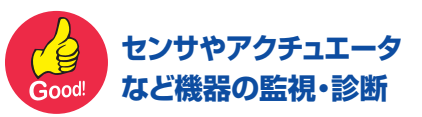

接続されている機器を自動検出し パラメータ設定や情報伝達が可能!

接続機器間で互いの状態監視や診断が 可能!

7

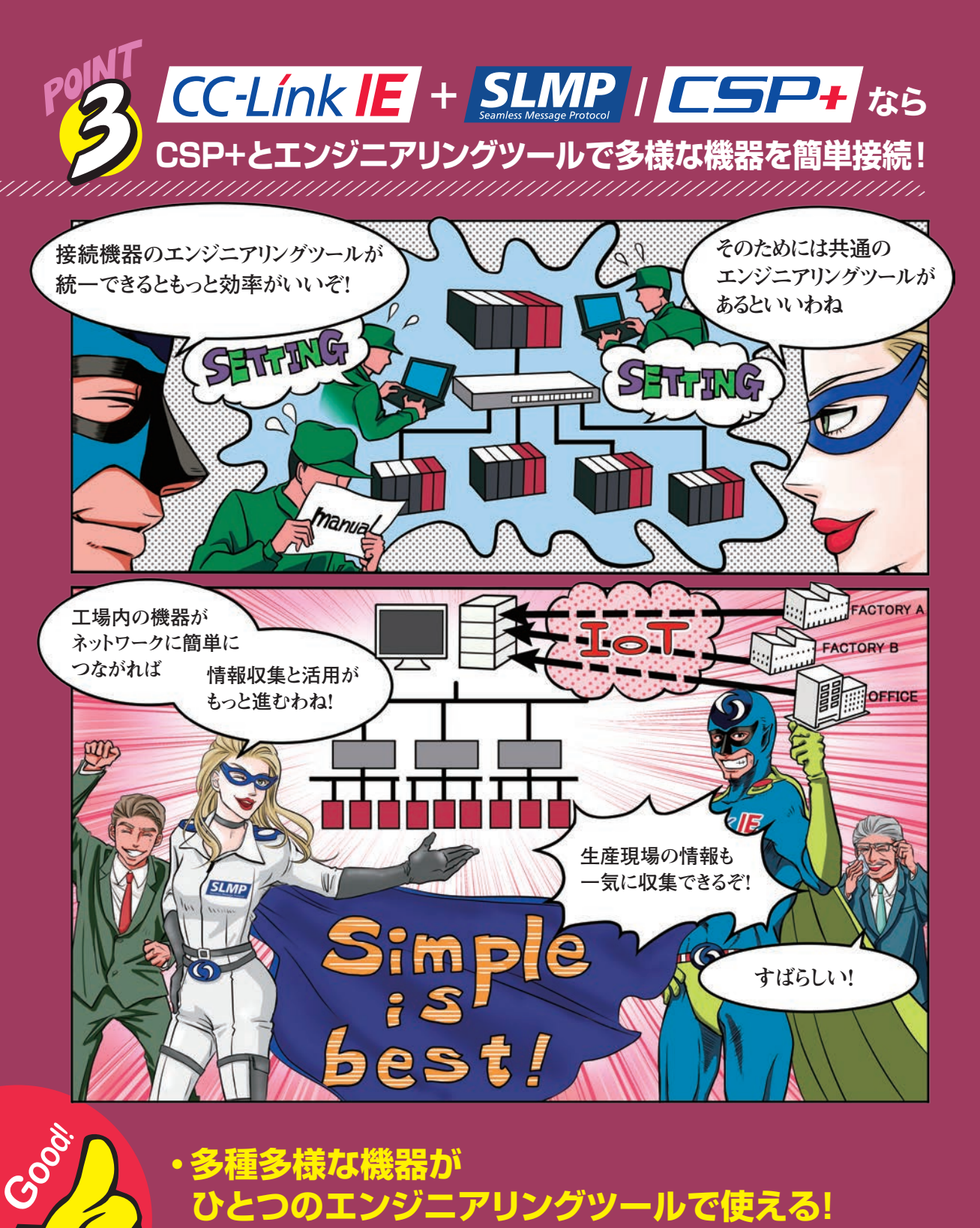

**・多種多様な機器が ひとつのエンジニアリングツールで使える! ・今後も広がるデータの収集と活用範囲の拡大! さらに! グラフィカルな画面でマニュアルレスで 操作できる!**

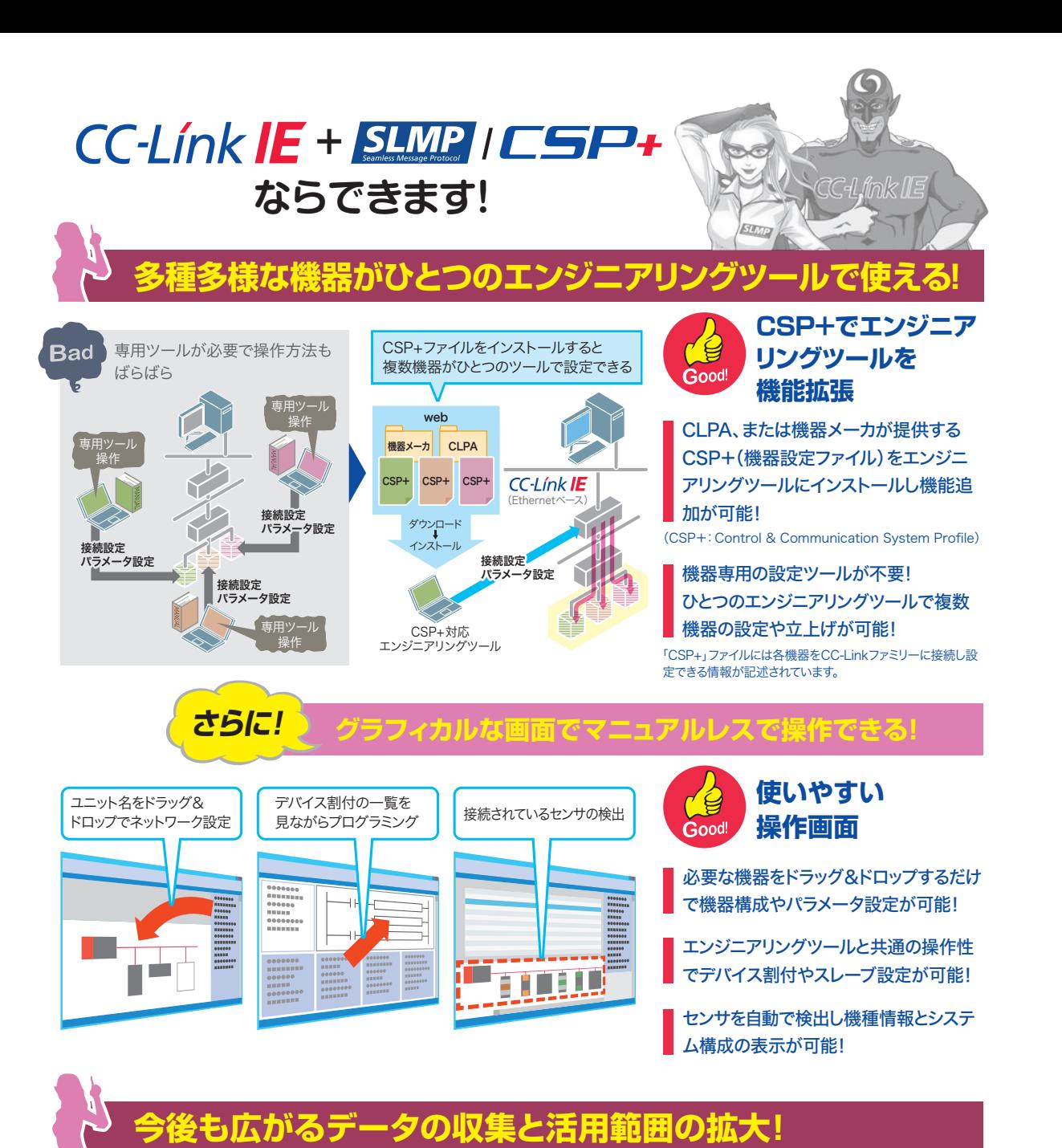

Cloud LAN<br>(Ethernetベース) **CC-Línk IE SLMP** (Ethernetベース) など

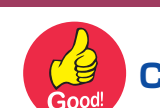

**CSP+の対応機器や用途が拡大**

**SLMP** 

9

血

**CH Ink IE** 

対応機器の拡大や製造装置へ の適応を予定!

CLPAの認証試験でCSP+の作成を必須としています。

生産性改善や予知保全に対応する 機能拡張でIoTをよりスムーズに!

・半導体製造装置 ・機械加工装置 ・ロボット・省力化機器 CSP-CSP+ CSP+

# **もっと知りたい**  $|CC-Línk|E| + |SLMP| / |CSP+|$

## SLMPの詳細

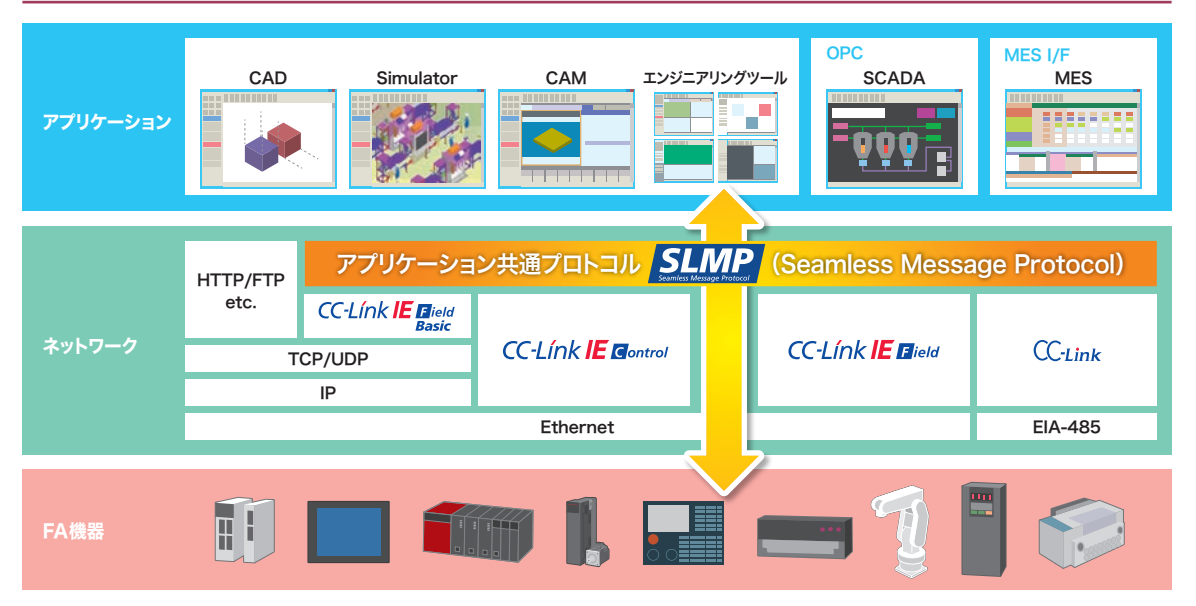

### [SLMPコマンド一覧]

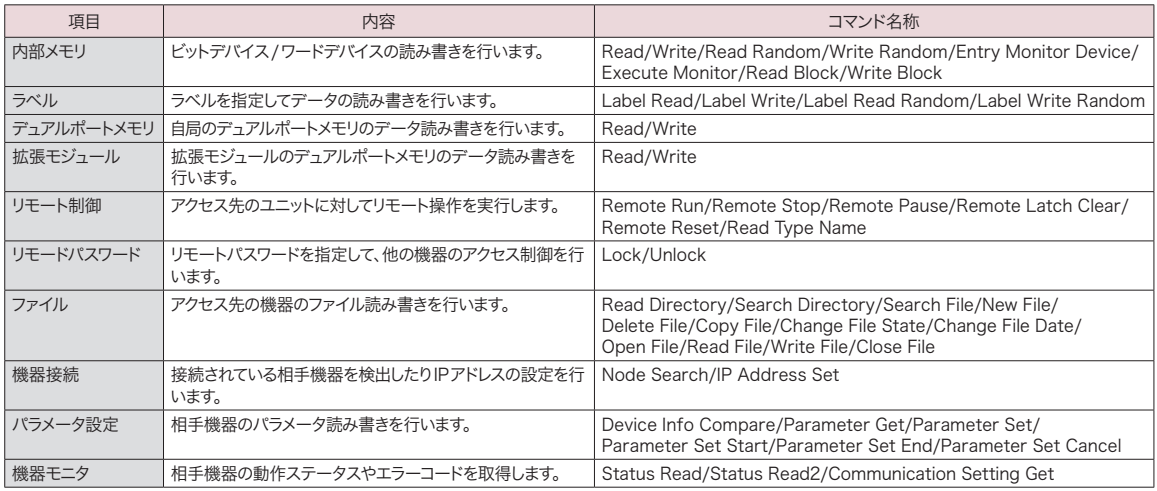

### [フレームフォーマット]

要求コマンド (例:読み出し)

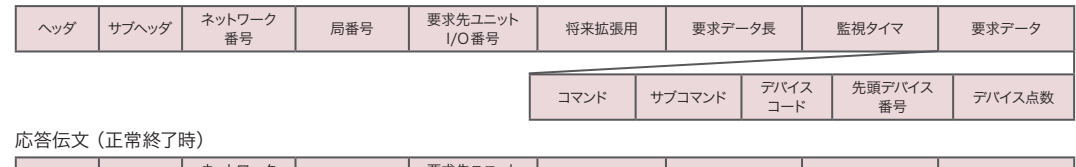

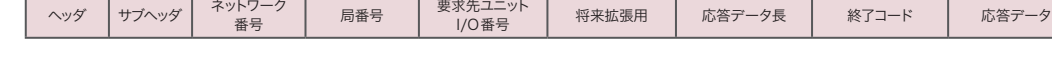

## 「CSP+」ファイルの入手とエンジニアリングツールへのインストール

- 1. CLPA のWebサイト、または機器メーカのWebサイトから、 使用する機器の「CSP+」ファイルをダウンロードします。
- 2. ダウンロードした「CSP+」ファイルをエンジニアリング ツールにインストールします。

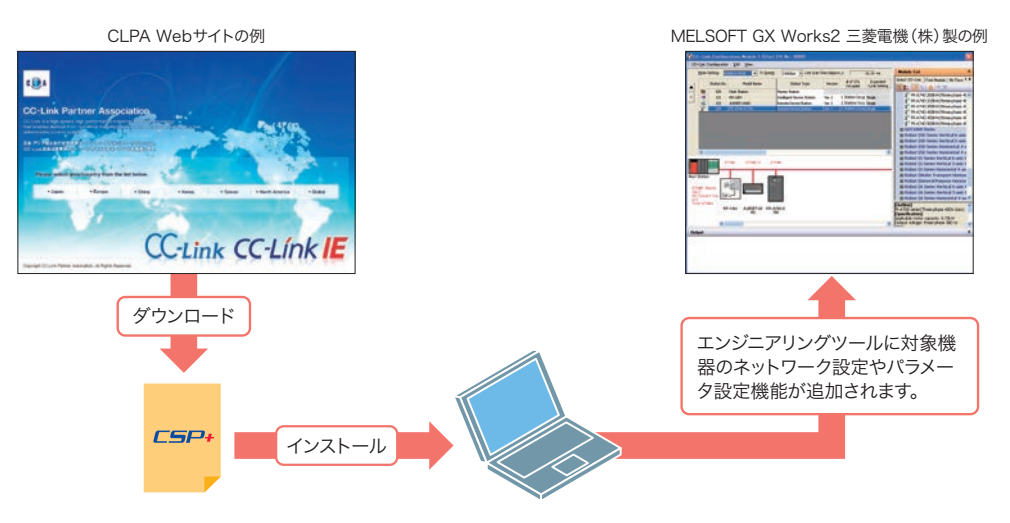

# よくあるご質問 FAQ

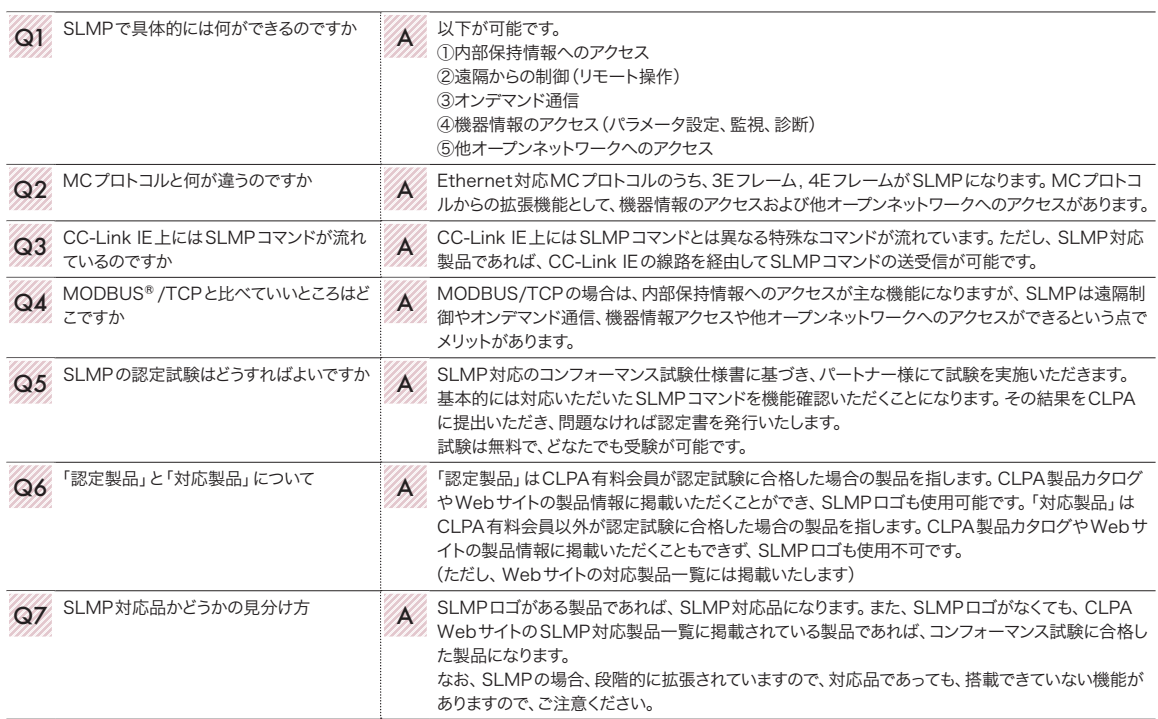

Ethernetは、米国Xerox Corporationの商標です。 MODBUSは、Schneider Electric SAの登録商標です。 その他、本文中に記載の会社名、商品名は、それぞれの会社の商標または登録商標です。

### [マンガ制作 ] 本紙のマンガは京都精華大学が著作権代理人となり、 来海ゆうが創作・制作したものです。 修正、変更、改変を禁止します。

# 世界11地域に活動拠点を拡大。 CC-Linkの可能性をグローバルに広げるCLPA。

CLPAは、日本・韓国・台湾・アメリカ・欧州・中国・アセアン・インド・トルコ・メキシコ・タイの11地域に活動拠点 を開設。CC-Link/CC-Link IEの普及活動はもとより、海外パートナーのサポートサービスまでをフォローしています。

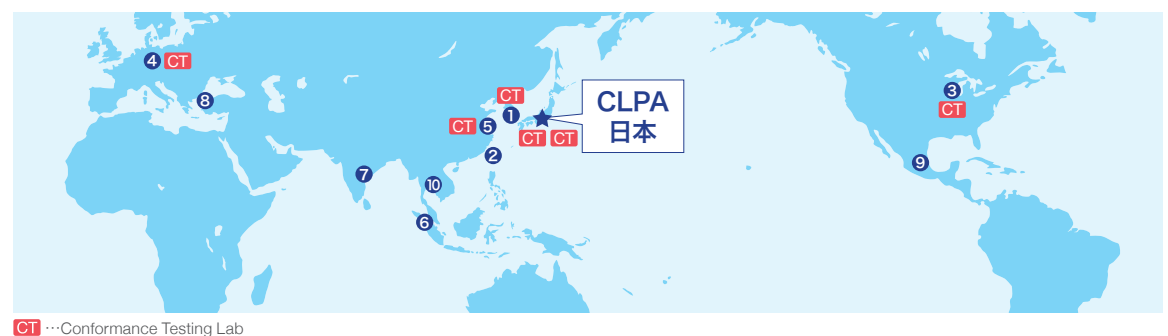

### **1 CLPA 韓国支部 (ソウル)**

RM. 711, 7F GANGSEO HANGANG XI-TOWER A, 401 Yangcheon-ro, Gangseo-gu, Seoul 07528 Korea TEL:+82-2-3663-6178 FAX:+82-2-6224-0158 E-mail:clpakor@meak.co.kr

### **2 CLPA 台湾支部(台北)**

6th, Floor, No.105, WU KUNG 3rd Rd. WU-KU HSIANG, Taipei, Taiwan TEL:+886-2-8990-1573 FAX:+886-2-8990-1572 E-mail:cclink01@ms63.hinet.net

### **3 CLPA アメリカ支部(米国・イリノイ州・ヴァーノンヒルズ)**

500 Corporate Woods Parkway, Vernon HiIIs, IL 60061, USA TEL:+1-847-478-2647 FAX:+1-847-876-6611 E-mail: info@cclinkamerica.org

#### **4 CLPA 欧州支部**

Postfach 10 12 17, 40832 Ratingen, Germany TEL:+49-2102-486-7988 FAX:+49-2102-532-9740 E-mail:partners@eu.cc-link.org

### 5 CLPA 中国支部(上海)

Headquarters (Tongji University): School of Electronics and Information Engineering, Jiading Campus, Tongji University, Shanghai, P.R.China Head Office: 19F No.1386 Hong Qiao Road, Shanghai, P.R.China TEL:+86-21-64940523 FAX:+86-21-64940525 E-mail:support@cn.cc-link.org

#### 6 CC-Link プロモーションセンター アセアン(シンガポール)

307 Alexandra Road #05-01/02 Mitsubishi Electric Building Singapore 159943 TEL:+656-470-2480 FAX:+656-476-7439 E-mail:cclink@asia.meap.com

### **7 CLPA インド支部 (インド)**

2nd Floor, Tower A & B, Cyber Greens, DLF Cyber City, DLF Phase-III, Gurgaon-122002 Haryana, lndia TEL:+91-124-6739300 FAX:+91-124-4630399 E-mail:Clpa\_India@asia.meap.com

### 8 CLPAトルコ支部(トルコ)

Serifali Mahallesi Nutuk Sokak.No:5 34775 Umraniye-istanbul/Turkey TEL:+90-216-526-39-90 FAX:+90-216-526-39-95 E-mail:partners@tr.cc-link.org

### 9 CLPA メキシコ支部

Mariano Escobedo 69, Zona Industrial - Tlalnepantla, 54030, Estado de Mexico, Mexico TEL:+52-55-3067-7517 E-mail: info@cclinkamerica.org

### 10 CC-Link プロモーションセンター タイ

9th Floor, SV City Building, Office Tower1, 896/19 and 20, Rama3 Rd., Bangpongpang, Yanawa, Bangkok 10120 Thailand TEL:+66-2-682-6522 FAX:+66-2-682-9750 E-mail:info@cclinkthailand.com

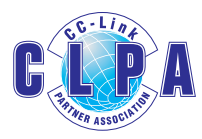

### お問い合わせ

### CC-Link 協会

〒 462-0825 名古屋市北区大曽根 3 丁目15-58 大曽根フロントビル 6 階 TEL:052-919-1588 FAX:052-916-8655 https://www.cc-link.org/ja/ Email: info@cc-link.org